#### МIНIСТЕРСТВО ОСВIТИ ТА НАУКИ УКРАЇНИ ЛЬIВСЬКИЙ НАЦIОНАЛЬНИЙ УНIВЕРСИТЕТ IМЕНI IВАНА ФРАНКА

Факультет Прикладної Математики та Iнформатики

Кафедра Прикладної Математики та Iнформатики

Магiстерська робота

#### Математичне моделювання поширення фейкових новин та пошук оптимальних параметрiв

Виконав: студент групи ПМПМ-22 спецiальностi 113 - "Прикладна математика" Школик Б.М.

Керiвник:

доц. Ящук Ю.О.

Рецензент:

Львiв 2023

# Змiст

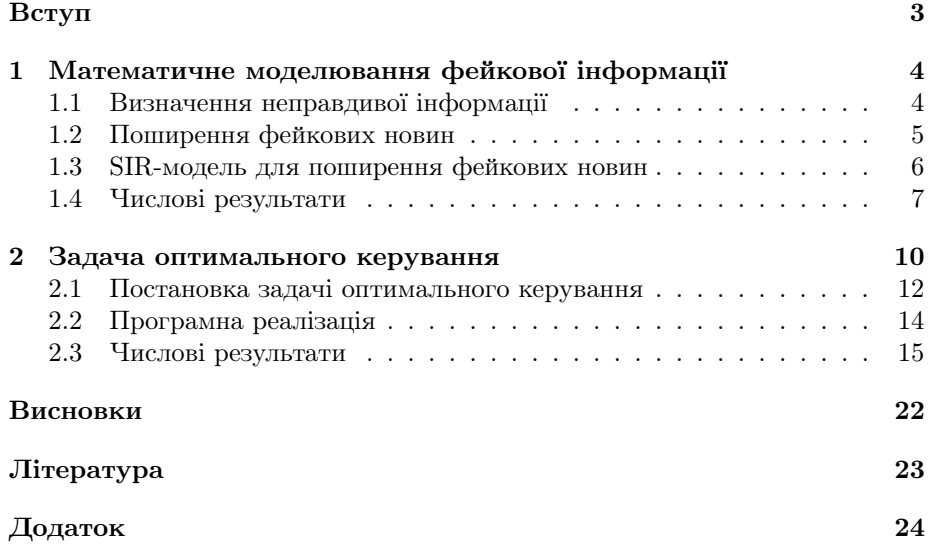

### <span id="page-2-0"></span>Вступ

Кожен з нас використовує Iнтернет як джерело новин або важливої для нас iнформацiї, однак важко бути впевненим у правдивостi цiєї iнформацiї. Як зазначено в [\[5\]](#page-22-1), фейковi новини створюються шляхом повного iгнорування правил i процесiв, якi використовуються для забезпечення достовiрностi iнформацiї. Вони можуть бути створенi з рiзними цiлями, але найпоширенiшими є, звичайно, використання пiд час iнформацiйної вiйни з метою пiдриву якостi iнформацiї супротивника та виборчого процесу з метою дискредитацiї полiтичного опонента шляхом формування громадської думки. Iнша мета - прибуток, який отримується в Iнтернетi пропорцiйно кiлькостi вiдвiдувачiв статтi. Починаючи з цього моменту, стає важливим, наскiльки швидко буде поширюватися неправдива iнформацiя. Для цього можна використати добре дослiдженi в лiтературi моделi поширення епiдемiї.

Епiдемiологiчнi моделi зазвичай представленi системою звичайних диференцiальних рiвнянь або рiвнянь у частинних похiдних. SIR модель є математичною моделлю, яка використовується для моделювання поширення iнфекцiйних захворювань у населеннi, але її також можна використовувати для моделювання поширення фейкових новин. Модель складається з трьох категорiй: Susceptible (схильнi до iнфекцiї), Infected (iнфiкованi) та Recovered (вiдновленi або вилiкуванi).

У цiй роботi ми зосередимося на переформулюваннi моделi SIR для отримання моделi поширення фейкових новин. Також ми розглянемо задачу оптимального керування та пошук опимальних параметрiв для неї.

Для моделювання поширення фейкових новин, "схильнi до iнфекцiї" люди, якi є потенцiйними авторами фейкових новин, "iнфiкованi" - активнi автори, якi розмiщують фейкову iнформацiю, а "вiдновленi" - автори, якi неактивнi до поширення фейкових новин [\[7\]](#page-22-2).

## <span id="page-3-0"></span>1 Математичне моделювання фейкової iнформацiї

#### <span id="page-3-1"></span>1.1 Визначення неправдивої iнформацiї

В сучасному свiтi Iнтернет вiдiграє важливу роль. Вiн надає широкий доступ до iнформацiї на рiзнi теми, а також дає можливiсть комунiкувати з iншими людьми з усього свiту. Однак, разом з цим, з'явилася також проблема неправдивої iнформацiї, яка може негативно впливати на думку та рiшення людей. Неправдива iнформацiя (також вiдома як "фейковi новини") - це iнформацiя, яка мiстить неправдивi або манiпулятивнi ствердження та призначена для введення людей в оману. Це може бути рiзного типу iнформацiя, наприклад, викривленi факти, чутки, пропаганда або навiть повнiстю вигаданi iсторiї.

Згiдно з [\[11\]](#page-22-3), неправдиву iнформацiю подiляють на:

- дезiнформaцiя iнформацiя, яка є неправдивою та навмисно створена, щоб завдати шкоди людинi, соцiальнiй групi, органiзацiї чи країнi
- мiзiнформацiя iнформацiя, яка є неправдивою, але не створена з намiром заподiяти шкоду
- малiнформацiя iнформацiя, яка базується на реальностi, використовується для заподiяння шкоди особi, соцiальнiй групi, органiзацiї чи країнi.

Така iнформацiя може мати серйознi наслiдки для суспiльства, такi як вплив на вибори, настрої та переконання громадян, а також може негативно впливати на економiку та мiжнароднi стосунки. Часто неправдива iнформацiя поширюється швидко через соцiальнi мережi та iншi онлайн-канали, тому поширення важко контролювати.

Тому, моделювання поширення фейкових новин має значення з точки зору прогнозування, як швидко та в якому обсязi фейковi новини можуть поширюватися в мережi, що допомагає виявляти й запобiгати небажаним наслiдкам цього поширення. Також пошук оптимальних значень моделi дає змогу зрозумiти як розробляти ефективнi антифейковi стратегiї, наприклад, шляхом зменшення кiлькостi людей, якi бачать фейковi новини або пiдвищення рiвня освiти та критичного мислення.

#### <span id="page-4-0"></span>1.2 Поширення фейкових новин

Поширення фейкових новин є серйозною проблемою в сучасному свiтi. Оскiльки фейки можуть швидко поширюватися в Iнтернетi та соцiальних медiа, виявлення фейкових новин є нелегким завданням. Один зi способiв виявлення фейкових новин - це використання iнформацiйних технологiй та аналiзу даних. Однак, наявнiсть багатьох типiв фейкових новин важко узагальнити пiд одну методику.

Кожен тип фейку може потребувати окремого пiдходу для їх виявлення. Деякi типи фейкових новин можуть бути виявленi шляхом перевiрки фактiв та дослiдження джерел, що їх публiкують. Iншi можуть бути виявленi шляхом аналiзу мовлення та iнших характеристик контенту. Ще iншi можуть вимагати використання бiльш складних технологiй, таких як аналiз зображень та вiдео.

Виявлення фейкових новин може залежати вiд контексту та культурного середовища, в якому вони з'являються. Наприклад, фейки про полiтичних лiдерiв можуть бути бiльш поширеними пiд час виборчих кампанiй, а фейки про науковi дослiдження можуть бути поширеними пiд час важливих мiжнародних конференцiй. Усi цi фактори створюють потребу в постiйному дослiдженнi та розробцi нових методiв виявлення фейкових новин. Такi методи можуть включати як традицiйнi, так i новi пiдходи, такi як використання штучного iнтелекту та машинного навчання.

В iснуючiй лiтературi багато авторiв намагалися надати математичнi моделi для розповсюдження фейкових новин, i поки що математичнi моделi в епiдемiологiї є найкращими для вивчення поширення фейкових новин, оскiльки вони здатнi описати реалiстичну взаємодiю мiж фейковою iнформацiєю та людьми, якi її отримують [\[6\]](#page-22-4), [\[8\]](#page-22-5),[\[9\]](#page-22-6) .

Класичнi математичнi моделi для епiдемiологiї дослiджуються з метою створення бiльш реалiстичних iнструментiв, здатних прогнозувати поширення захворювань. Наприклад, модель SIR для опису фейкової iнформацiї наведена в [\[7\]](#page-22-2), де автори надають аналiз жорсткостi для поширення фейкових новин. Зокрема, цей коефiцiєнт використовується для розумiння того, наскiльки швидко вiдбувається передача фейкових новин у певнiй популяцiї на основi реальних даних.

#### <span id="page-5-0"></span>1.3 SIR-модель для поширення фейкових новин

Як зазначалося вище, у [\[7\]](#page-22-2) автори переробили модель SIR адаптуючи її для фейкових новин:

- S(t): потенційні автори фейкових новин;
- <span id="page-5-1"></span> $\bullet$  I(t): активні автори, які розміщують фейкову інформацію;
- $R(t)$ : неактивні автори фейкових новин.

Далi вони подали її у виглядi системи звичайних диференцiальних рiвнянь:

<span id="page-5-2"></span>
$$
\begin{cases}\n\frac{dS}{dt} = -\beta S(t)I(t) \\
\frac{dI}{dt} = \beta S(t)I(t) - \alpha I(t) \\
\frac{dR}{dt} = \alpha I(t)\n\end{cases} (1)
$$

де  $\alpha$  – швидкість відновлення, а  $\beta$  – швидкість контакту. Зокрема, ці параметри пов'язанi з двома важливими iндексами, якi зазвичай використовуються для опису соцiальних, економiчних i культурних результатiв нашого суспiльства та можуть бути рiзними для кожної країни, що дає змогу порiвняти вплив фейкових новин. Iндекс проникнення Iнтернету i та iндекс людського розвитку  $h$  використовуються для подання параметрів моделі, а саме:

$$
\beta = \frac{i}{10}, \quad \alpha = \frac{h}{100}.
$$

Значення цих параметрiв для вибраних країн наведенi у звiтi "Програми розвитку ООН" на 2022 рiк наведено в Табл. 1.

Табл. 1: Значення констант α, β в (1) для Францiї, Iндiї, Iталiї, Мексика та Сполучених Штатiв, посилаючись на 2022 рiк.

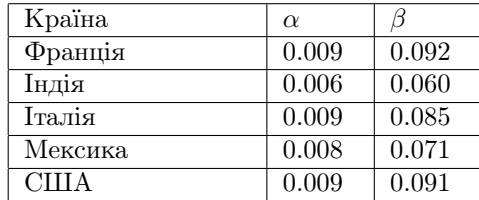

Для програмної реалiзацiї було використано функцiю ode15s [\[1\]](#page-22-7) на платформi Matlab.

## <span id="page-6-0"></span>1.4 Числовi результати

Табл. 2: Кiлькiсть одиниць часу, необхiдних для досягнення максимальної кiлькостi заражених y Францiї, Iндiї, Iталiї, Мексицi та США, посилаючись на 2022 рiк.

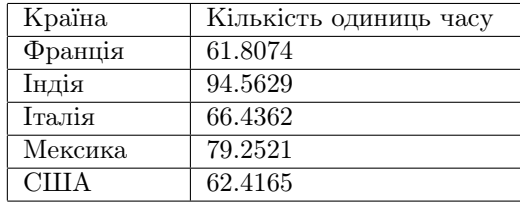

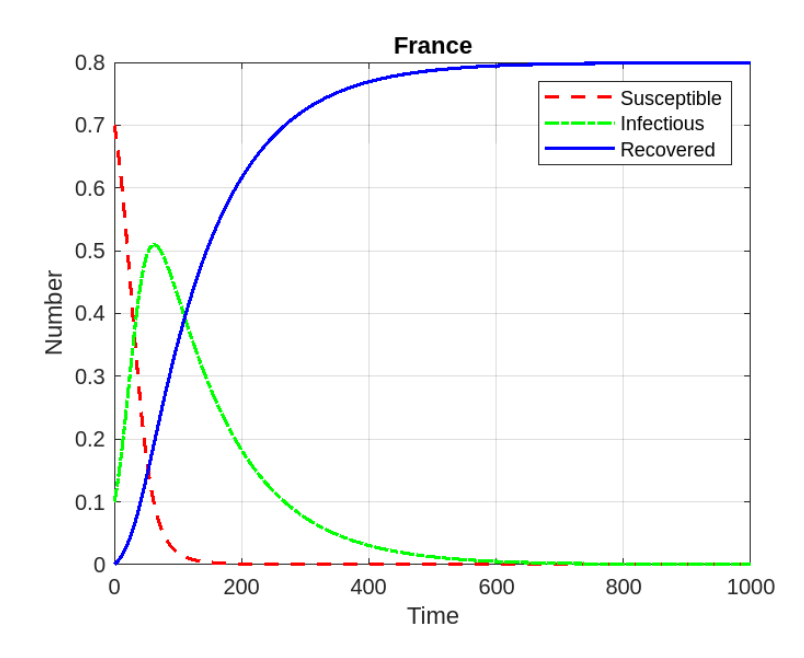

Рис. 1: Розв'язок моделi SIR (1) для Францiї.

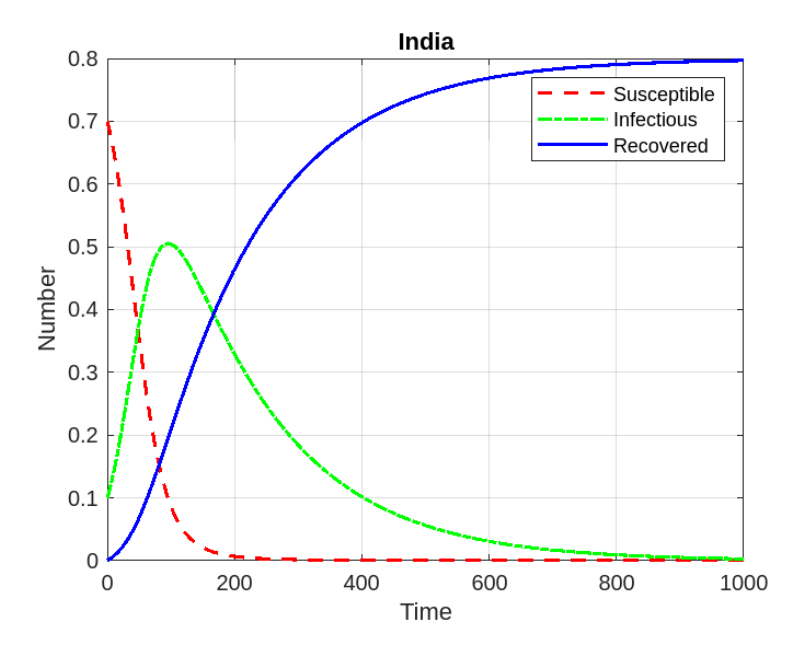

Рис. 2: Розв'язок моделi SIR (1) для Iндiї.

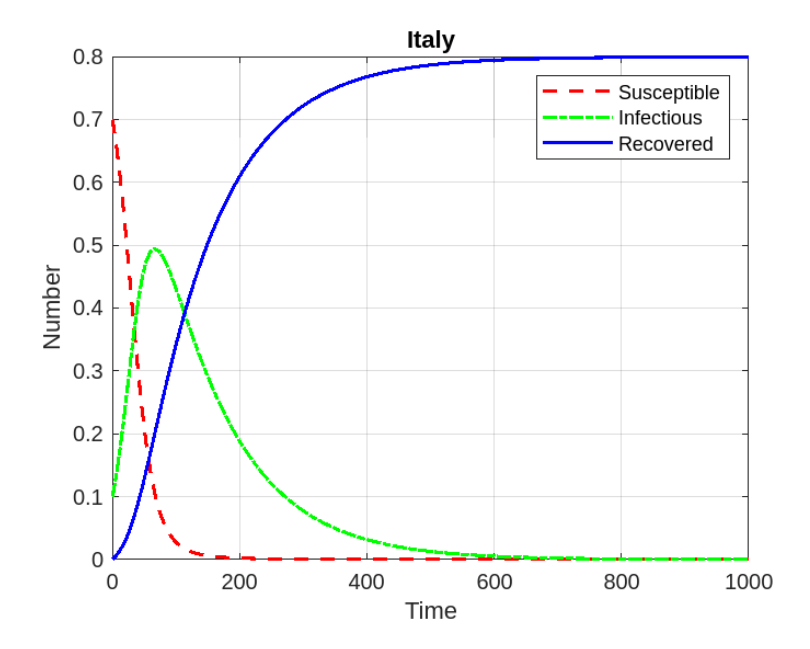

Рис. 3: Розв'язок моделi SIR (1) для Iталiї.

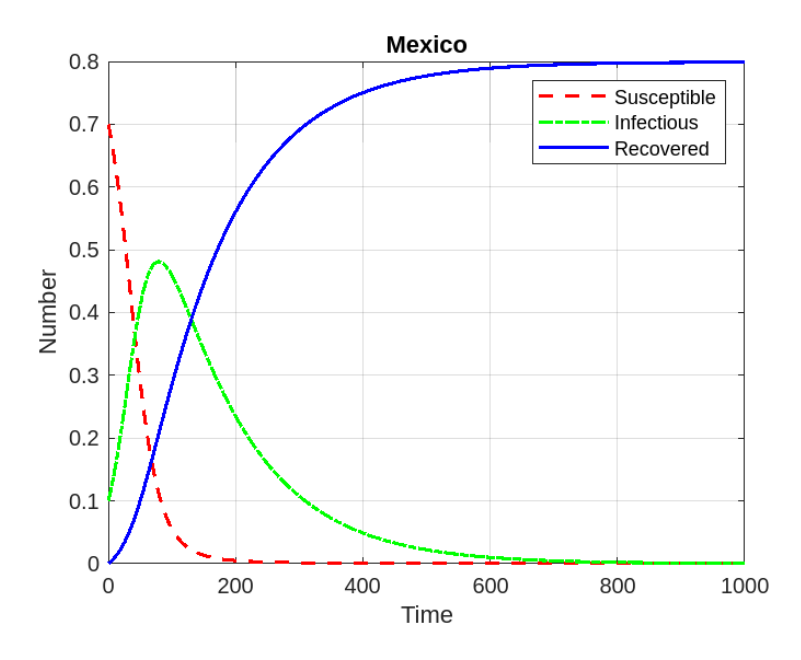

Рис. 4: Розв'язок моделi SIR (1) для Мексики.

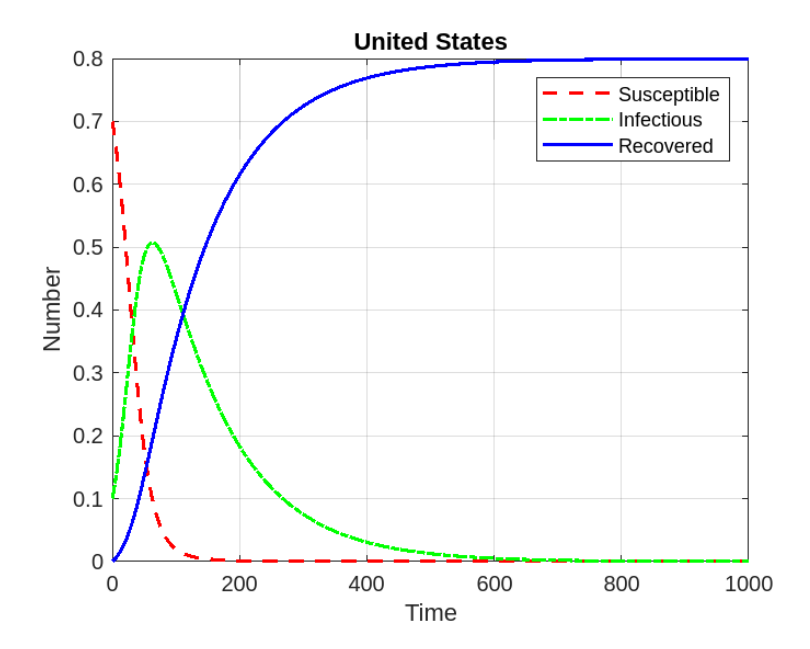

Рис. 5: Розв'язок моделi SIR (1) для США.

#### <span id="page-9-0"></span>2 Задача оптимального керування

[\[10\]](#page-22-8), [\[4\]](#page-22-9) Оптимiзацiя є важливим iнструментом у науцi прийняття рiшень та в аналiзi фiзичних систем. Щоб скористатися цим iнструментом, ми повиннi спочатку визначити певну цiльову функцiю, яку потрiбео оптимiзувати. Це може бути прибуток, час, потенцiальна енергiя або комбiнацiя величин, якi можуть бути представленi одним числом. Цiльова функцiя залежить вiд певних характеристик системи, якi називаються змiнними або невiдомими. Наша мета — знайти значення змiнних, якi оптимiзують обрану функцiю. Часто змiннi можуть бути певним чином обмеженi. Наприклад, такi величини, як електронна густина в молекулi та вiдсоткова ставка за кредитом, не можуть бути вiд'ємними.

Iснує дуже багато застосувань, якi можна сформулювати як проблеми безперервної оптимiзацiї; наприклад:

- знаходження оптимальної траєкторiї руху лiтака або руки робота;
- проектування портфеля iнвестицiй для максимiзацiї очiкуваного прибутку при збереженнi прийнятного рiвня ризику;
- керування хiмiчним процесом або механiчним пристроєм для оптимiзацiї продуктивностi або вiдповiдностi стандартам мiцностi;
- обчислення оптимальної форми компонента автомобiля або лiтака.

Процес визначення цiльової функцiї, змiнних i обмежень для даної проблеми вiдомий як моделювання. Побудова вiдповiдної моделi є першим, iнодi найважливiшим кроком у процесi оптимiзацiї. Якщо модель надто спрощена, вона не дасть корисного розумiння практичної проблеми. Якщо вона надто складна, її може бути надто важко вирiшити.

Пiсля того, як модель сформульована, алгоритм оптимiзацiї може бути використаний для пошуку її рiшення, зазвичай за допомогою комп'ютера. Немає унiверсального алгоритму оптимiзацiї. Для пошуку використовують набiр алгоритмiв, кожен з яких адаптований до певного типу проблеми оптимiзацiї. Вибiр алгоритму, який пiдходить для конкретної програми, здiйснюється людиною.

Пiсля того, як алгоритм оптимiзацiї було застосовано до моделi, ми повиннi бути в змозi розпiзнати, чи вдалося йому виконати поставлене завдання. У багатьох випадках iснують елегантнi математичнi вирази, вiдомi як умови оптимальностi для перевiрки того, що поточний набiр змiнних справдi є рiшенням задачi. Якщо умови оптимальностi не задовольняються, вони можуть дати корисну iнформацiю про те, як можна покращити рiшення. Модель можна покращити шляхом застосування таких методiв, як аналiз чутливостi, який виявляє чутливiсть рiшення до змiн у моделi. Якщо в модель вносяться будь-якi змiни, задача оптимiзацiї вирiшується заново, i процес повторюється.

Математичною моделлю системи є оператор  $c$ , який дозволяє по множині заданих вхідних параметрів  $P$  знаходити значення вихідних параметрів y, якi цiкавлять дослiдника.

Набір вхідних параметрів  $P = (p_v, p_s, p_0)^T$ :

- $p_v$  внутрішні параметри системи;
- $p_s$  параметри впливу зовнішнього середовища (граничні умови);
- $p_0$  початкові умови.

Набiр параметрiв  $P$  подiляють на двi групи:  $P = \left[p, u\right]^T$ 

- $\bullet$  p фіксовані (постійні) параметри;
- $\bullet$   $u$  параметри оптимізації.

Оскiльки ми розглядали задачу оптимiзацiї (наше завдання полягає в знаходженнi значень оптимiзацiйних параметрiв), модель системи можна подати у наступному виглядi:

<span id="page-10-0"></span>
$$
c(y, u) = 0 \tag{2}
$$

Модель [\(2\)](#page-10-0) може бути представлена у виглядi системи алгебраїчних рiвнянь, звичайних диференцiальних рiвнянь, рiвнянь у часткових похiдних елiптичного, параболiчного або гiперболiчного типiв тощо. Рiвняння [\(2\)](#page-10-0), як правило, розв'язується вiдносно y i не може бути розв'язане вiдносно u. Підставивши значення  $u$  і отримавши з рівняння  $(2)$  значення  $y$ , можна обчислити значення функціоналів  $\psi_j, j = 0, m$ .

Будь-яка задача оптимiзацiї потребує наступних компонентiв:

- Змiннi оптимiзацiї (також називають змiнними дизайну, змiнними керування, функцiєю керування, керуванням) позначаються як вектор  $u, u \in U, U$  - множина керувань;
- Функція стану (стан, функція поведінки)  $y, y \in Y, Y$  множина станів;
- Модель системи. Для заданого керування u, стан системи  $y(u)$  отримується як результат розв'язання рiвняння [\(2\)](#page-10-0) або [\(3\)](#page-10-1).

<span id="page-10-1"></span>
$$
c(y, u, p) = 0 \tag{3}
$$

Також [\(2\)](#page-10-0), [\(3\)](#page-10-1) називають прямою задачею (задачею аналiзу).

• Функцiя витрат (її також називають цiльовою функцiєю/функцiоналом, функцiоналом витрат, критерiєм оптимiзацiї, критерiєм витрат), позначають як  $\psi_0(u) = \tilde{\psi}_0(u, y)$ .

• Обмеження (функціонали обмеженнь), виражені як рівності або нерівності, позначаються як

$$
\psi_j(u) = \tilde{\psi}_j(u, y) = 0, \quad j = 1, ..., m_1, \n\psi_j(u) = \tilde{\psi}_j(u, y) \le 0, \quad j = 1, ..., m_2, \nm_1 + m_2 = m.
$$

Для компактності подання формул можна записати всі обмеження як:

$$
\psi_j(u, y) \leq 0, \quad j = 1, ..., m,
$$

Слід зауважити, що кожне обмеження рівності можна представити у вигляді двох обмежень нерівності. Крім того, обмеження нерівності можна перетворити на обмеження рівності.

#### <span id="page-11-0"></span> $2.1$ Постановка задачі оптимального керування

Нехай  $\mathbf{p} = [\alpha, \beta]^T$  та *iu* - iндекс параметру цього вектору для наших рівнянь. Параметр моделі  $iu = 2$  обрано як функцію керування:

$$
u(t) = p_1 = p(1),
$$
  

$$
u^- \le u(t) \le u^+.
$$

Функція керування апроксимується кусково-сталою функцією:

$$
u(t) = u(t, b), \quad b = [b_1, ..., b_n]^T.
$$

Давайте перепишемо нашу модель наступним чином:

$$
y = [S, I, R]^T = [y_1, y_2, y_3]^T \in Y
$$

тоді

$$
c(y, u) = \begin{pmatrix} \begin{cases} y_1'(t) + \beta y_1(t)y_2(t) \\ y_2'(t) - \beta y_1(t)y_2(t) + \alpha y_2(t) \\ y_3'(t) - \alpha y_2(t), \\ t \in (t_0, T] \\ y_1(t_0) - y_1, \\ y_2(t_0) - y_2, \\ y_3(t_0) - y_{30}. \end{cases} \qquad (4)
$$

де  $y_{10}, y_{20}$  та  $y_{30}$  - початкові значення. Інтервал  $[t_0, T]$  ділиться на *n* рівних підінтервалів.

В даній задачі будемо розглядати критерій оптимізації як: знайти таку керуючу функцію  $u(t) = p(1)$ , щоб максимальне значення інфікованих (див.  $[I(t)$  з моделі]), що розглядається на проміжку  $(t_0, T]$  було мінімальним. Тоді наш критерій оптимізації можемо записати як:

$$
\psi_0(u) = \psi_0(u, y) = \max y_2(t)
$$

Також запишемо обмеження для iнфiкованих (див. [\[I\(t\) з моделi\]\)](#page-5-1) як:

$$
y_2(t) \le y_{2u}(t),
$$

де  $y_{2u}(t)$  - верхня межа для iнфiкованих.

Дану нерiвнiсть можемо перетворити на iнтегральне обмеження рiвностi:

$$
\psi_1(u) = \tilde{\psi_1}(u, y) = \int_{t_0}^T ((y_2(t) - y_{2u}(t)) + |y_2(t) - y_{2u}(t)|)^2 dt
$$

Задачi оптимального керування за своєю суттю є нескiнченним задачами, оскiльки ми шукаємо рiшення у функцiональних просторах. Ми можемо подiлити числовi методи для цих задач на два основнi класи: прямi (дискретизувати, а потiм оптимiзувати) i непрямi (оптимiзувати, а потiм дискретизувати) методи.

У непрямих методах ми спочатку виводимо умови оптимальностi у функцiональному просторi, якi потiм дискретизуємо. У прямих методах ми спочатку дискретизуємо задачу, а потiм знаходимо оптимiзатор отриманої задачi нелiнiйного програмування.

Однiєю з переваг прямих методiв є те, що умови оптимальностi задач нелiнiйного програмування є загальними, тодi як умови оптимальностi недискретизованих задач оптимального керування потрiбно перевизначати для кожної нової задачi та часто вимагають часткового апрiорного знання математичної структури рiшення, яке загалом не є доступний для багатьох прикладних проблем.

Неперервне формулювання для нашої задачi буде мати вигляд:

$$
U = \{u : u^{-} \le u(t) \le u^{+}\}
$$
  
\n
$$
\tilde{U}_{d} = \{(u, y) : u \in U, \quad y \in Y, \quad c(y, u) = 0, \quad \tilde{\psi}_{1}(u, y) = 0\}
$$
  
\n
$$
U_{d} = \{u : u \in U, \quad \tilde{\psi}_{1}(u) = 0\}
$$

Задача оптимiзацiї (розширена форма): знайти такі функції  $u_*, y_*,$  що

$$
(u_*,y_*)\in \tilde{U_d},\quad \tilde{\psi}_0(u_*,y_*)=\min_{(u,y)\in \tilde{U_d}}\tilde{\psi}_0(u,y)
$$

Задача оптимiзацiї (скорочена форма): знайти таку функцію  $u_*$ , що

$$
u_* \in U_d, \quad \psi_0(u_*) = \min_{u \in U_d} \psi_0(u), \quad c(y, u) = 0
$$

Розглянемо прямий метод вирiшення задачi оптимiзацiї – спочатку дискретизувати, потiм оптимiзувати. Тоiд задачу оптимiзацiї можна записати як задачу нелiнiйного програмування:

$$
U_b = \{u : b \in R^n, \quad b^- \le b \le b^+, \quad b^- \in R^n, \quad b^+ \in R^n\}
$$
  

$$
\tilde{U_d} = \{b : b \in U_b, \quad y \in Y, \quad \tilde{\psi}_1(b) \equiv \tilde{\psi}_1(y, b) = 0, \quad c(y, b) = 0\}
$$
  

$$
U_d = \{b : u \in U_b, \quad \tilde{\psi}_1(b) \equiv \tilde{\psi}_1(y(b), b) = 0\}
$$

Задача оптимiзацiї (розширена форма): знайти такі функції  $b_*, y_*,$  що

$$
(b_*,y_*)\in \tilde{U_d},\quad \tilde{\psi}_0(b_*,y_*)=\min_{(b,y)\in \tilde{U_d}}\tilde{\psi_0}(b,y)
$$

Задача оптимiзацiї (скорочена форма): знайти такий вектор  $b_*$ , що

$$
b_* \in U_d, \quad \psi_0(b_*) = \min_{b \in U_d} \psi_0(b), \quad c(y, b) = 0
$$

#### <span id="page-13-0"></span>2.2 Програмна реалiзацiя

Програмна реалiзацiя для даної задачi була виконана на платформi Matlab. Програма складається з модулiв:

- app1.mlapp;
- fake\_news\_constr.m;
- fake\_news\_optcr.m;
- fake\_news\_scr\_optim.m;
- fake\_news.m.

Давайте розглянемо, що робить кожен модуль:

Модуль app1.mlapp виконує вiдображення iнтерфейсу користувача для зручностi використання програми. Реалiзацiю здiйснено за допомогою Matlab App Designer [\[2\]](#page-22-10).

Модуль fake\_news\_constr.m обраховує значення обмеження.

Модуль fake\_news\_optcr.m обраховує значення критерiю оптимiзацiї.

Модуль fake\_news\_scr\_optim.m - це головна точка входу програми. В даному модулi для пошуку оптимальних параметрiв було використано вбудовану функцiю fmincon [\[3\]](#page-22-11).

Модуль fake\_news.m описує нашу модель [\(1\)](#page-5-2).

#### <span id="page-14-0"></span>2.3 Числовi результати

Числовi значення вхiдних даних:

 $[t_0, T] = [0, 1000]$ ;  $[y_{10}, y_{20}, y_{30}] = [0.7, 0.1, 0];$  $p = [0.009, 0.090]$ ;

Нижня та верхня межi для параметрiв моделi:

 $p_l = [0.002, 0.050]$ ;  $p_u = [0.009, 0.091]$ ;

Табл. 3: Значення критерiю оптимiзацiї та обмеження для початкового значення параметрів оптимізації  $b_0$ .

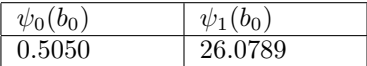

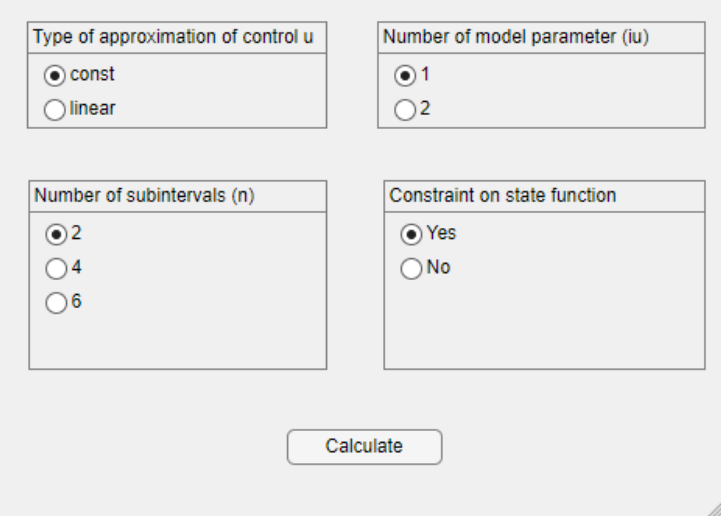

Рис. 6: Iнтерфейс користувача.

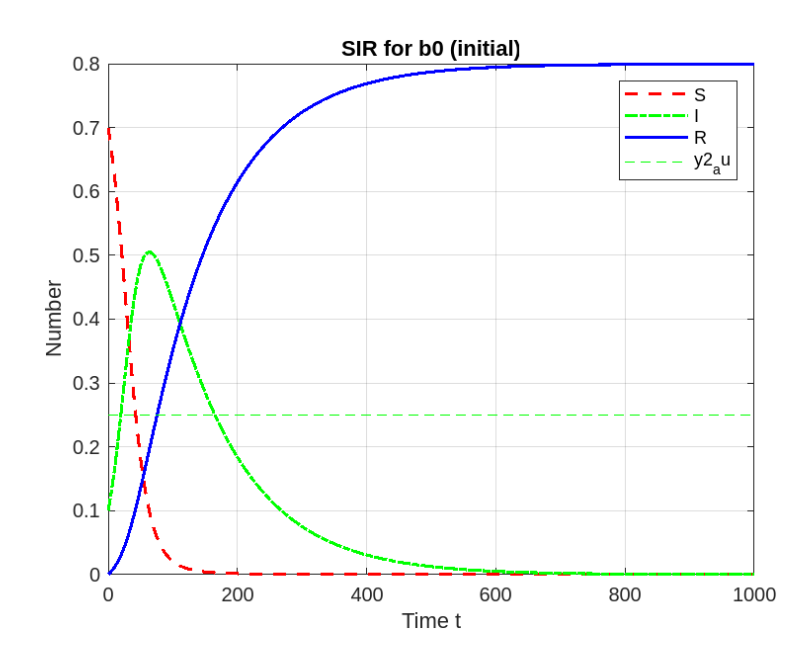

Рис. 7: Графіки моделі SIR для початкового значення параметрів оптимізації $\mathfrak{b}_0.$ 

Табл. 4: Оптимальнi значення параметрiв оптимiзацiї, критерiїв оптимiзації та обмеження  $\psi_1$  для різної кількості підінтервалів  $n = 2, 4, 6$  (без обмеження  $\psi_1(u)$ ).

| $\boldsymbol{n}$ | $b_*$  | $\psi_0(b_*)$ | $\psi_1(b_*)$ |
|------------------|--------|---------------|---------------|
| $\overline{2}$   | 0.0500 | 0.3754        | 4.5415        |
|                  | 0.0900 |               |               |
| 4                | 0.0500 | 0.3754        | 4.5380        |
|                  | 0.0900 |               |               |
|                  | 0.0900 |               |               |
|                  | 0.0900 |               |               |
| 6                | 0.0500 | 0.3754        | 4.5658        |
|                  | 0.0900 |               |               |
|                  | 0.0900 |               |               |
|                  | 0.0900 |               |               |
|                  | 0.0900 |               |               |
|                  | 0.0900 |               |               |

| $\boldsymbol{n}$ | $b_*$  | $\psi_0(b_*)$ | $\psi_1(b_*)$ |
|------------------|--------|---------------|---------------|
| $\overline{2}$   | 0.0500 | 0.3754        | 4.5415        |
|                  | 0.0900 |               |               |
| 4                | 0.0500 | 0.3754        | 4.5380        |
|                  | 0.0900 |               |               |
|                  | 0.0900 |               |               |
|                  | 0.0900 |               |               |
| 6                | 0.0500 | 0.3754        | 4.5380        |
|                  | 0.0500 |               |               |
|                  | 0.0900 |               |               |
|                  | 0.0900 |               |               |
|                  | 0.0900 |               |               |
|                  | 0.0900 |               |               |

Табл. 5: Оптимальнi значення параметрiв оптимiзацiї, критерiїв оптимiзацiї та обмеження  $\psi_1$  для різної кількості підінтервалів  $n = 2, 4, 6$  (з обмеження  $\psi_1(u)$  ).

Навадемо графіки для  $n = 6$ .

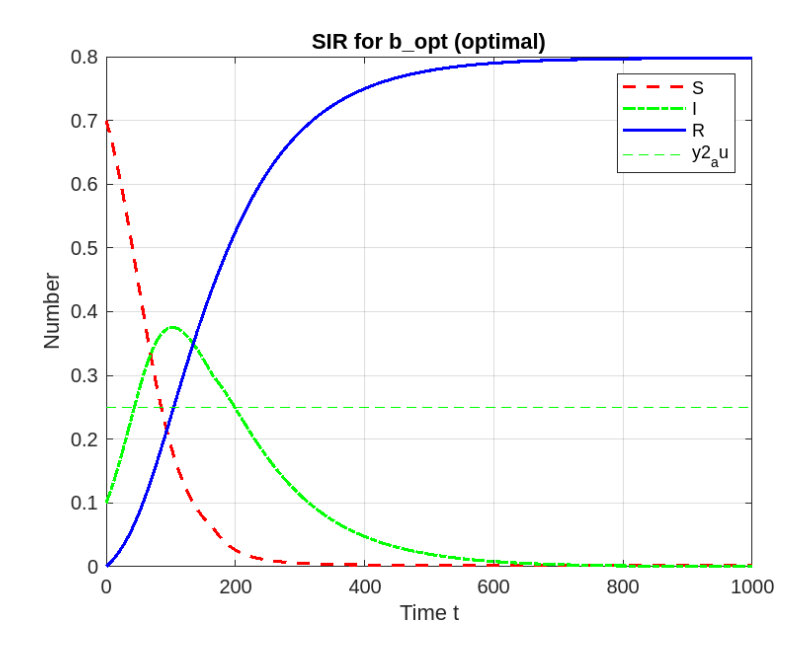

Рис. 8: Графіки моделі SIR для оптимального значення параметрів оптимізації  $b_*$  (без обмеження  $\psi_1$ ).

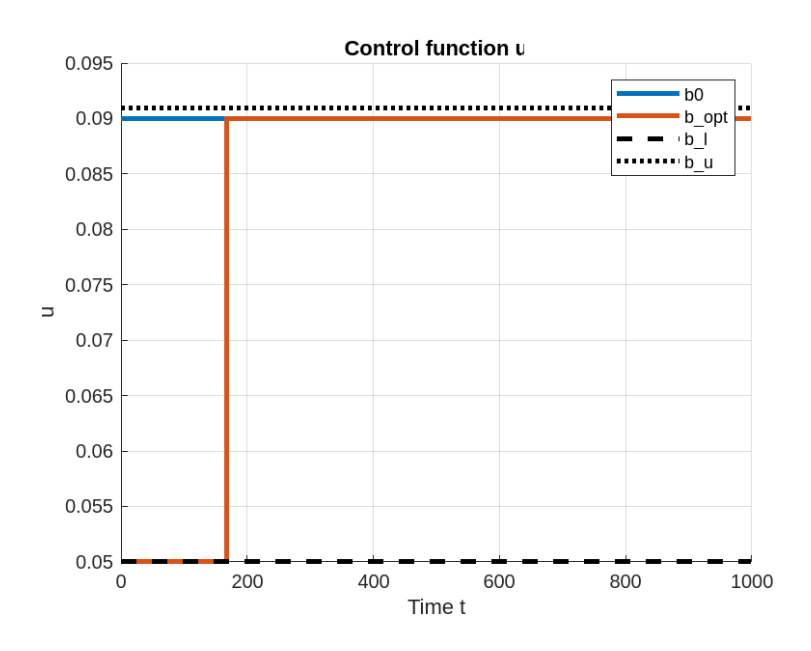

Рис. 9: Графіки функції керування  $\boldsymbol{u}(t)$  (початковий, оптимальний, нижня та верхня межі) (без обмеження  $\psi_1$ ).

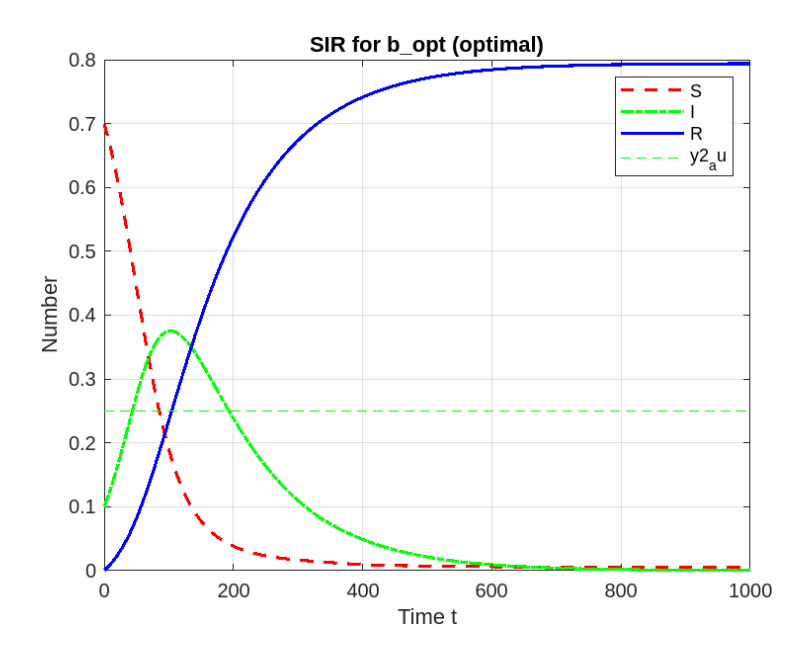

Рис. 10: Графiки моделi SIR для оптимального значення параметрiв оптимізації  $b_*$  (з обмеження  $\psi_1$ ).

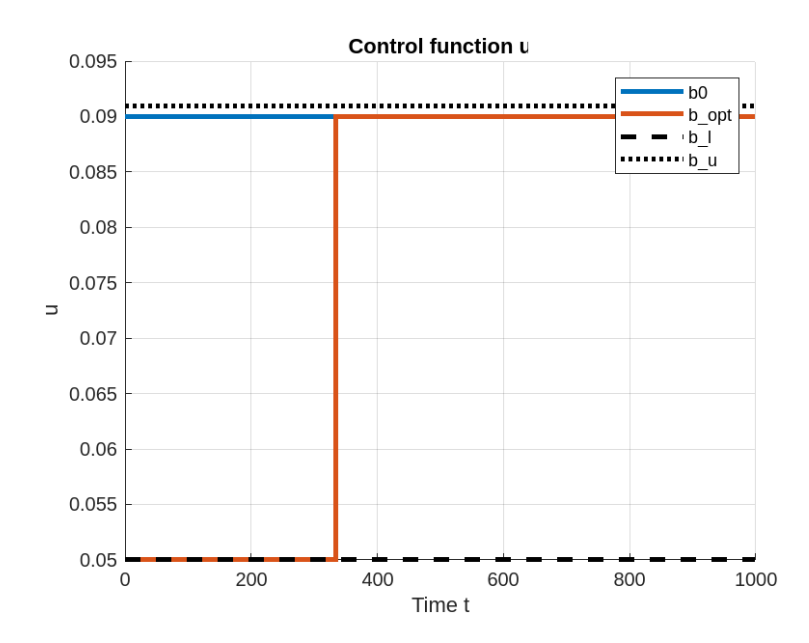

Рис. 11: Графіки функції керування  $u(t)$  (початковий, оптимальний, нижня та верхня межі) (з обмеження  $\psi_1$ ).

## <span id="page-21-0"></span>Висновки

У цiй роботi розглядалася модель SIR для моделювання поширення фейкової iнформацiї. Також сформульовано задачу оптимального керування для нашої моделi. Для розв'язування використовувався прямий метод. Реалiзацiя програмного забезпечення здiйснюється за допомогою вбудованих функцiй на платформi Matlab (безкоштовна пробна версiя). Для створення iнтерфейсу користувача використовувався Matlab App Designer. Щоб вдосконалити модель можна ввести новi параметри, якi безпосередньо впливають на поширення фейкових новин, що дозволить отримувати бiльш реалiстичнi данi.

## <span id="page-22-0"></span>Лiтература

- <span id="page-22-7"></span>[1] <https://www.mathworks.com/help/matlab/ref/ode15s.html>.
- <span id="page-22-10"></span>[2] <https://www.mathworks.com/products/matlab/app-designer.html>.
- <span id="page-22-11"></span>[3] <https://www.mathworks.com/help/optim/ug/fmincon.html>.
- <span id="page-22-9"></span>[4] Jasbir Arora. Introduction to Optimum Design. Academic Press, 2016.
- <span id="page-22-1"></span>[5] Dorje C. Brody and David M. Meier. Mathematical models for fake news. arXiv e-prints, page arXiv:1809.00964, September 2018.
- <span id="page-22-4"></span>[6] Suyalatu Dong, Yan-Bin Deng, and Yong-Chang Huang. Seir model of rumor spreading in online social network with varying total population size. Communications in Theoretical Physics, 68:545, 10 2017.
- <span id="page-22-2"></span>[7] Raffaele D'Ambrosio, Giuseppe Giordano, Serena Mottola, and Beatrice Paternoster. Stiffness analysis to predict the spread out of fake information. Future Internet, 13(9), 2021.
- <span id="page-22-5"></span>[8] Hosam Mahmoud. A model for the spreading of fake news. Journal of Applied Probability, 57(1):332–342, 2020.
- <span id="page-22-6"></span>[9] Taichi Murayama, Shoko Wakamiya, Eiji Aramaki, and Ryota Kobayashi. Modeling the spread of fake news on twitter. PloS one, 16:e0250419, 04 2021.
- <span id="page-22-8"></span>[10] Jorge Nocedal and Stephen J. Wright. Numerical Optimization. Springer, New York, NY, USA, 2e edition, 2006.
- <span id="page-22-3"></span>[11] United Nations Educational, Scientific and Cultural Organization (UNESCO). Fight fake news. <https://en.unesco.org/fightfakenews>.

## <span id="page-23-0"></span>Додаток

#### Програма 1

```
function res = country sir constants ( country Name )
    switch countryName
         case 'France'
             res = [0.009 \ 0.089];case 'India'
             res = [0.006 \ 0.060];case 'Italy'
             res = [0.009 \ 0.085];case 'Mexico'
             res = [0.008 \ 0.071];case 'United_States'
             res = [0.009 \ 0.091];end
end
function res = sir model (t, y)\% y = \int S \ I \ Rglobal alpha beta;
    res = [-beta*y(1) *y(2)
         \text{beta} * y(1) * y(2) - \text{alpha} * y(2)alpha * y(2)\vert;
end
function src\_sir_model ( country Name )
global alpha beta time;
global S0 IO R0;
disp ( '−−−−−−−−−−−−−−−−−−−−−−−−−−−−' ) ;
disp ( ' SIR␣model ' )
disp ( '−−−−−−−−−−−−−−−−−−−−−−−−−−−−' ) ;
disp ( '−−−−−−−−−−−−−−−−−−−−−−−−−−−−' ) ;
disp ('Alpha, 
Beta')
disp ( '\frac{1}{\sqrt{2\pi}} ');
res = country\_sir\_constants (countryName);
alpha = res(1)
```

```
beta = res(2)disp ( '−−−−−−−−−−−−−−−−−−−−−−−−−−−−' ) ;
\mathbf{disp}(\ ^{\boldsymbol{\cdot}}\mathbf{Time}~\boldsymbol{\cdot})disp ( '−−−−−−−−−−−−−−−−−−−−−−−−−−−−' ) ;
time = 1000disp ( '−−−−−−−−−−−−−−−−−−−−−−−−−−−−' ) ;
\overrightarrow{\textbf{disp}} ('Initial \text{values } S(0), J(0) and \overrightarrow{R}(0)')
disp ( '−−−−−−−−−−−−−−−−−−−−−−−−−−−−' ) ;
S0 = 0.7I0 = 0.1R0=0\% res = [S I R]
[t, res] = ode15s (@sir_model, [0 time], [S0 I0 R0]);disp ( '\frac{1}{\sqrt{2\pi}} ');
disp ('Number_of_time_units_required_to_reach_the_maximum_of_infected')
disp ( '−−−−−−−−−−−−−−−−−−−−−−−−−−−−' ) ;
[\text{maxValue}, \text{ index}] = \text{max}(\text{res}(:,2));timeUnitsNumber = t (index)figure
p = plot(t, res(:, 1), ...t, res (:, 2), ...t, res(:, 3));p(1). LineWidth = 1.5;
p(2). LineWidth = 1.5;
p(3). LineWidth = 1.5;
p(1). Color = "red";
p(2). Color = "green";
p(3). Color = "blue";
p(1). LineStyle = "--";
p(2). LineStyle = "-.";
p(3). LineStyle = "-";
title (countryName);
xlabel('Time');
ylabel ('Number');
legend ('Susceptible','Infectious','Recovered')
grid on
```
end

#### Програма 2

```
function [c, ceq] = fake news constr (b current)% Calculate~u value~of~constantglobal x y0global nsol_ode
  global y
  global b1 y2_au \%constainsglobal options ode
  c = [];
  if abs(dot (b current - b1, b current - b1) ) > eps[x, y] = ode15s (@fake\_news, x, y0, options\_ode);nsol ode = nsol ode + 1 ;end
  ceq = \text{trapz}(x, ((y(:, 2) - y2_{au}) + \text{abs}((y(:, 2) - y2_{au}))).<sup>2</sup>);
end
function [optcr_1] = fake\_news\_optcr(b\_current)% Calculate of optimization criterion
    global x y0global nsol_ode
    global y
    global b1 % constant is%−−−−−−−−−−−−−−−−−−−−−−−−−−−−−−−−−−−−−−−−−−
    global b
    global options ode
    b=b_current ;
    % solution ODEs
    [x, y] = ode15s (@fake\n news, x, y0, options ode);
```

```
\% calculation\ value\ of\ optimization\ criterionopter 1 = max(y(:, 2));nsol ode=nsol ode+1;
     b1 = b current;
end
function fake news scr optim (type UInput, ...
     constraintInput, ...
     iuInput, ...
     nInput \dots\left( \right)global p
     global iu
     global t0 te x y0
     global nsol ode
     % -global n lts b typeU
     global options ode
     \%\%global y
     global y2 au \% constants\%constant = constantInput;\text{disp}('Fake_{\text{news}}_{\text{SIR}}_{\text{model}}')\frac{1}{\sqrt{1-\frac{1}{2}}\cdot \frac{1}{2}}\mathbf{disp}(\mathcal{L})disp('Input\_parameters')\textbf{disp}('Time\_interval')t0<sub>_</sub>te=[0 1000]; %time interval [0 1000]
     \frac{disp(\cdot)}{disp(\cdot'Initial\_values\llcorner [S(0),\llcorner I(0),\llcorner R(0)]\cdot)});\operatorname{disp}(\overline{\mathcal{L}})\frac{1}{\sqrt{2}};
     y0 = [0.7, 0.1, 0]%Model parameters (initial values)
     disp('Model_parameters_(initial_values)')
     p=[0.009 \ 0.090];
```
%Lower and upper bounds for model parameters disp('Lower\_and\_upper\_bounds\_for\_model\_parameters')

```
p_l = [0.002 \ 0.050];p_u=[0.009 \ 0.091];
%−−−−−−−−−−−−−−−−−−−−−−−−−−−−−−−−−−−
\mathscr{C}Index of optimization parameters u in the vector p
\text{disp}('Index\_iu\_of\_optimization\_parameter\_in\_the\_vector\_p')iu=iuInput
\text{disp}('Number\_of\_subintervals\_n')n=nInput
\%\mathit{Type of approximation of control } u\text{disp}('Type_of_approximation _of_ccontrol \mathcal{L}u')
typeU = typeUInput;y2 \text{ au } = 0.25 ;\text{disp}(\text{'}-\text{'}-\text{'}-\text{'}-\text{'}-\text{'}-\text{'}-\text{'}\mathbf{disp}(\cdot|\cdot)switch typeU
     case 'const'
         \mathscr{C} Piecewise constant function\text{disp}('number\_of\_optimization\_parameters\_n1')n1=n %number of optimization parameters
     case 'linear'
         \% piecewise-linear function\text{disp}('number\_of\_optimization\_parameters\_n1')n1=n+1 %number of optimization parameters
     o therwise
         error('Unexpected\_approximation\_type')end
\%initial value of the optimization parameters
disp ('Initial_value_of_the_optimization_parameters')
b0=p(iu)*ones(1,n1)\mathscr{C}Interval length (all intervals are equal)
lt s = (t0 \text{ te } (2)-t0 \text{ te } (1) ) / n ;%Determining lower and upper bounds for optimization parameters
disp ('Lower_and_upper_bounds_for_optimization_parameters')
b l=p l ( i u ) * ones ( 1 , n1 )b_\mu = p_\mu(iu) * ones(1, n1)
```

```
b=b0;
```

```
%SOLVING ODEs for initial value of the optimization parameters
nx=200;
x = \text{linspace}( t0 \text{ te } (1 ) , t0 \text{ te } (2 ) , n x );
options\_ode = odeset('RelTol', 1e-7,'AbsTol', 1e-7);[x, y] = \text{ode}15s \left( \text{@fake news}, x, y0, \text{optionsode} \right);%Plotting ODEs solutions for the initial value of optimization parameters
figure
plot1 = plot(x, y(:, 1), ...x, y ( : , 2), ...
    x, y(:, 3));plot1(1). LineWidth = 1.5;
plot1(2). LineWidth = 1.5;
plot1(3). LineWidth = 1.5;
plot1(1). Color = "red";plot1(2). Color = "green";
plot1(3). Color = "blue";
plot1(1). LineStyle = "--";
plot1(2). LineStyle = "-.";
plot1(3). LineStyle = "-";
hold on
plot ([t0_t e(1) t0_t e(2)], [y2_t a u y2_t a u], 'g-')\text{title}('SIR\_for\_b0,(initial)');\mathbf{x}label ( 'Time<sub>s</sub>t');
ylabel ('Number');
\text{legend}('S', 'I', 'R', 'y2\_au')grid on
nsol ode = 0;% Calculate information of optimization criterion% for the initial value of the optimization parametersdisp ('Value_of_optimization_criterion')
disp ('for the initial value of the optimization parameters')
psi0 initial = fake news optcr (b0)
```
 $% Calculate$  of the value of the constraint

%−−−−−−−−−−−−−−−−−−−−−−−−−−−−−−−−−−−−−−−−−−−−

```
%for the initial value of the optimization parameters
disp('Value_of_constraint')
disp('for_the_initial_value_of_the_optimization_parameters')
[constr neq, constr eq] = fake news constr(b0)
%Solving of optimization problem with bounds constrains
Zon the optimization variables
disp(\rightarrow)
\frac{disp}{disp}(\frac{disp}{disp} \cdot \frac{disp}{disp} \cdot \fracdisp('on_the_optimization_variables')
nsol ode=0;options _opt = optimoptions ('fmincon', 'Algorithm', 'sqp', ...
      'MaxFunctionEvaluations', 500);
switch constraint
   case 'Yes'
      [b_opt, \text{psio}_opt] = \text{fmincon}(\mathcal{Q} \text{fake\_news}_opt \text{cr}, b0, [] , [] , [] , [] , ...b 1,b u, @fake news constr, options opt)
   case 'No'
      [b opt, psio opt] = fmincon (@fake news opter, b0, [], [], [], [], ...
           b \; 1,b \; u, \; [], options opt)
   otherwise
      error('Unknown_type_of_optimization_problem');
end
\text{disp}('Number\_of\_solutions\_of\_ODEs_ (direct\_problem)')nsol ode
%Calculation of optimization criterion
%for the optimal value of the optimization parameters
\text{disp}('Value_of_optimization_criterion')
\text{disp}('for\_\text{the}\_\text{optimal}\_\text{value}\_\text{of}\_\text{the}\_\text{optimization}\_\text{parameters})psi0 optimal = fake news optcr(b opt)
%Calculation of the value of the constraint
Afor the optimal value of the optimization parameters
\text{disp}('Value\_of\_constraint')\text{disp}('for\_the\_optimal\_value\_of\_the\_optimization\_parameters')[constr neq, constr eq] = fake news constr(b opt)
\%
```
 $b=b$  opt;

 $\%$ 

%SOLVING ODEs for optimal value of the optimization parameters

 $[x, y] = \text{ode15s}(\text{@fake news}, x, y0, \text{options} \text{ode})$ ;

```
%Plotting ODEs solutions for the optimal value of the model parameters
figure
plot 2 = plot(x, y(:, 1), ...x, y ( : , 2), ...
     x, y ( : , 3 ) ;
plot 2 (1). LineWidth = 1.5;
plot 2 (2). LineWidth = 1.5;
plot 2 (3). LineWidth = 1.5;
plot 2 (1). Color = "red";plot 2 (2). Color = "green";
plot2(3). Color = "blue";
plot2(1). LineStyle = "--";
plot2 (2). LineStyle = "-.";
plot2(3). LineStyle = "-";
hold on
p lot (\lceil t0 \text{ te} (1) \text{ t0} \text{ te} (2) \rceil, \lceil y2 \text{ au} y2 \text{ au} \rceil, 'g—')
title ('SIR\_\texttt{for}\_\texttt{b}\ opt\_\texttt{(optimal)}');
\mathbf{xlabel} ('Time_t');
ylabel ('Number');
\text{legend('S', 'I', 'R', 'y2\_au')}grid on
\% Plotting control function u (initial, optimal) and dual constraints on ufigure
hold on
switch typeU
     case 'const'
       t=linspace(t0_{t0} (1), t0_{t0} ( 2 ), n+1);stairs (t, [b0, b0(\text{end})], 'LineWidth', 2)
       stairs (t, [b_opt b_opt (end)], 'LineWidth', 2)stairs (t, \lceil b_l 1 b_l (end ) \rceil, ' k—', 'LineWidth', 2 )stairs (t, \lceil b\; u\; b\; u(\textbf{end}) ], 'k : ', 'LineWidth ' , 2 )
       \text{title}('Control\_function\_u')xlabel('Time_t')ylabel('u')\text{legend}(\ 'b0',\ 'b\ \_opt',\ 'b\ \_l',\ 'b\ \_l')grid on
     case 'linear'
       t=linspace(t0_{t0} (1), t0_{t0} (2), n1);
       plot(t, b0, 'LineWidth', 2)
```

```
plot(t, b\_opt, 'LineWidth', 2)plot(t , b 1, 'k-', ' LineWidth', 2)plot(t, b_u, 'k: ', 'LineWidth ', 2)\text{title}('Control\_function\_u');\mathbf{x} \mathbf{label} ('Time<sub>s</sub>t');
            \mathbf{y}label( 'u');
            \text{legend}('b0', 'b\_\text{opt}', 'b\_\text{l}', 'b\_\text{l}'')grid on
         o therwise
              error('Unexpected\_approximation\_type')end
end
function res = fake news (t, y)\% SIR model with global model parameters
    %global p
    % −−−−−−−−−−−−−−−−−−−−−−−−−−−−−−−−−−−−−−−
    global n lts b typeU
    global iu
    global t0 tenu=floor(t/Its)+1;nu=min(nu, n);switch typeU
         case 'const'
              Ut=b (nu);
         case 'linear'
              t1=t0 _ te (1)+(nu-1)*1 t s;
              t2=t1+lts;Ut=(t2-t)/lts*b(nu)+(t-t1)/lts*b(nu+1);o therwise
              error ('Unexpected_approximation_type')
    end
```

```
p(iu)=Ut;%−−−−−−−−−−−−−−−−−−−−−−−−−−−−−−−−−−−−−−−−−−−−−−−−
```

```
res = [-p(2) * y(1) * y(2)p(2) * y(1) * y(2) - p(1) * y(2)p(1) * y(2)\exists ;
```
end